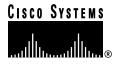

Text Part Number: 78-6977-01

# Release Notes for Cisco IOS Release 11.3(9)T Feature Packs for the Cisco 2500 Series

#### July 5, 1999

These release notes describe the Cisco IOS Release 11.3(9)T feature packs for Cisco 2500 series and contain the following topics:

- Introduction, page 2
- System Requirements, page 2
- Installation Notes, page 13
- Documentation Updates, page 20
- Related Documentation, page 20
- Service and Support, page 25
- Cisco Connection Online, page 26
- Documentation CD-ROM, page 26

**Note** These release notes include Release 11.3(9) and 11.3(9)T images as well as Release 11.3(10) and 11.3(10)T images. Mention of Release 11.3(9)T in this document applies to all of these 11.3 T releases. For more information regarding these releases, see the *Cross-Platform Release Notes for Release 11.3* and the *Release Notes for the Cisco 2500 Series Routers for Cisco IOS Release 11.3* T.

#### Introduction

#### How to Use These Release Notes

The tables in these release notes contain details about the Cisco feature packs. Use these tables to perform the following tasks before loading a software image onto a router:

- 1 Use Table 1, "Cisco 2500 Series Default Memory and Upgrade Options for -CH Models," for the feature set memory requirements, factory-default memory, and available memory upgrades for your router.
- **2** Use Table 3, "Feature Pack Product Numbers Quick-Reference List," to identify the software image you want to load.
- **3** Use Table 4, "Cisco 2500 Series Feature Packs," to identify your feature pack and the memory required for your feature set, based on the image you load.
- **4** Use the tables in the "Feature Set Tables" section on page 7 to identify which features are supported in a feature set image.

### Feature Pack Components

A feature pack is a box that typically contains the following items:

- A CD-ROM with the following software:
  - Cisco IOS feature set software images that can include bundled modem firmware.
  - Router Software Loader (RSL) program (a Windows 95 application) that loads images onto your router.
  - Trivial File Transfer Protocol (TFTP) server application (for Windows 95 only).
- *Getting Started with the Router Software Loader.*

**Note** If you cannot use RSL to load images, you can follow the instructions in the "Alternatives to RSL" section on page 16.

- Release notes (this document).
- Other configuration or command references, if available.
- Software license for using Cisco software in object code form on a single access server or router.
- Documentation CD-ROM that contains all Cisco documentation.

### **System Requirements**

This section describes the following topics:

- Memory Requirements, page 3
- Hardware Supported, page 3
- Software Compatibility, page 4
- Determining the Version of Your Software Release, page 4

- Upgrading to a New Software Release, page 5
- Product Numbers Quick-Reference List, page 5
- Feature Pack Overview Table, page 5
- Feature Set Tables, page 7

# Memory Requirements

Table 1 Cisco 2500 Series Default Memory and Upgrade Options for -CH Models

| Memory Type       | Cisco 2500<br>Series Defaults | Upgrade Options                                                                                                    |
|-------------------|-------------------------------|----------------------------------------------------------------------------------------------------|
| Flash memory card | 4 MB                          | 4-MB upgrade for Cisco 2500: MEM1X4F=<br>8-MB upgrade for Cisco 2500: MEM1X8F=                                            |
| DRAM              | 8 MB                          | 4-MB upgrade for Cisco 2500: MEM1X4D=<br>8-MB upgrade for Cisco 2500: MEM1X8D=<br>16-MB upgrade for Cisco 2500: MEM1X16D= |

# Hardware Supported

Cisco IOS Release 11.3 T supports the Cisco 2500 series:

- Single LAN routers—Models 2502, 2503, 2504, 2520, 2521, 2522 and 2523
- Mission-specific, entry-level routers—Models 2501CF, 2502CF, 2503I, 2504I, 2520CF, 2520LF, 2521CF, 2521LF, 2522CF, 2522LF, 2523CF and 2523LF
- Router/hub combinations—Models 2505, 2507 and 2516
- Access servers—Models 2509, 2511, 2512, AS2509-RJ, AS2511-RJ
- Dual LAN routers—Models 2513, 2514 and 2515
- Modular routers—Models 2524 and 2525 (optional integrated DSU/CSU or NT-1)

Table 2 Supported Interfaces for the Cisco 2500 Series

| Interface, Network Module, or Data |                                                                     |  |  |  |  |  |  |
|------------------------------------|---------------------------------------------------------------------|--|--|--|--|--|--|
| Rate                               | Platforms Supported                                                 |  |  |  |  |  |  |
| LAN Interfaces                     |                                                                     |  |  |  |  |  |  |
| Ethernet (AUI)                     | Cisco 2501, 2503, 2509, 2511, 2513, 2514, 2520, 2522, and 2524 only |  |  |  |  |  |  |
| Ethernet (10BaseT)                 | Cisco 2505, 2507, 2516, and 2524 only                               |  |  |  |  |  |  |
| 4-Mbps and 16-Mbps Token Ring      | Cisco 2502, 2504, 2513, 2515, 2521, 2523, and 2525 only             |  |  |  |  |  |  |
| WAN Data Rates                     |                                                                     |  |  |  |  |  |  |
| 56/64 kbps up to 1.536 Mbps        | Cisco 2500 series                                                   |  |  |  |  |  |  |
| 128 kbps                           | Cisco 2500 series                                                   |  |  |  |  |  |  |
| WAN Interfaces                     |                                                                     |  |  |  |  |  |  |
| EIA/TIA-232                        | Cisco 2500 series                                                   |  |  |  |  |  |  |

| Table 2        | Supported Interfaces for the Cisco 2500 Series (continued) |
|----------------|------------------------------------------------------------|
| iubic <u>-</u> | Cupported interruces for the Cicco Locales (continued)     |

| Interface, Network Module, or Data    |                                                                     |
|---------------------------------------|---------------------------------------------------------------------|
| Rate                                  | Platforms Supported                                                 |
| EIA/TIA-449                           | Cisco 2500 series                                                   |
| EIA-530                               | Cisco 2500 series                                                   |
| X.21                                  | Cisco 2500 series                                                   |
| V.35                                  | Cisco 2500 series                                                   |
| Serial, synchronous                   | Cisco 2500 series                                                   |
| Serial, synchronous, and asynchronous | Cisco 2520, 2521, 2522, and 2523 only                               |
| ISDN BRI S/T                          | Cisco 2503, 2504, 2516, 2520, 2521, 2522, 2523, 2524, and 2525 only |
| ISDN BRI U                            | Cisco 2524 and 2525 only                                            |

#### Cisco AS2509-RJ and Cisco AS2511-RJ Access Servers

The Cisco AS2509-RJ and Cisco AS2511-RJ access servers connect asynchronous serial devices to LANs and WANs. The access servers combine the functions of a terminal server, protocol translator, and a router and perform both synchronous and asynchronous routing of supported protocols.

These access servers provide the following interfaces and ports:

- Eight (Cisco AS2509-RJ) or 16 (Cisco AS2511-RJ) asynchronous serial ports for connection to modems, terminals, or other asynchronous devices
- One Ethernet attachment unit interface (AUI) port for connection to a LAN
- One synchronous serial port for connection to a WAN
- One EIA/TIA-232 console port for connection to a console terminal
- One EIA/TIA-232 auxiliary port for connection to a terminal or modem

# Software Compatibility

The feature packs described in these release notes contain Cisco IOS Release 11.3(9)T software images, some images from previous software releases, and RSL Version 7.4. Before running RSL, see the "Loading Images on CiscoPro Routers When Using RSL" section on page 15.

### Determining the Version of Your Software Release

To determine the version of Cisco IOS software running on your Cisco 2500 series router, log in to the router, and enter the **show version** user EXEC command.

```
Cisco Internetwork Operating System Software IOS (tm) c2500 Software (C2500-io-1), Version 11.3(9)T, RELEASE SOFTWARE
```

The output includes more information including processor revision numbers, memory amounts, hardware IDs, and partition information.

# Upgrading to a New Software Release

For information about upgrading to a new software release, see the Cisco IOS Software Release 11.3 Upgrade Paths and Packaging Simplification product bulletin located on CCO at:

Service and Support: Product Bulletins: Software

Under Cisco IOS 11.3, click Cisco IOS Software Release 11.3 Upgrade Paths (#703: 12/97)

This product bulletin does not contain information specific to Cisco IOS Release 11.3 but provides generic upgrade information that may apply to Cisco IOS Release 11.3.

### Product Numbers Quick-Reference List

Table 3 **Feature Pack Product Numbers Quick-Reference List** 

| Product Number  | Feature Pack Description                           |
|-----------------|----------------------------------------------------|
| CD25-C-11.3.9=  | Cisco 2500 IP Feature Pack                         |
| CD25-CH-11.3.9= | Cisco 2500 IP/FW Feature Pack                      |
| CD25-CP-11.3.9= | Cisco 2500 IP Plus Feature Pack                    |
| CD25-CY-11.3.9= | Cisco 2500 IP Plus 56 Feature Pack                 |
| CD25-CL-11.3.9= | Cisco 2500 IP Plus IPSec 56 Feature Pack           |
| CD25-B-11.3.9=  | Cisco 2500 IP/IPX/AT/DEC Feature Pack              |
| CD25-BP-11.3.9= | Cisco 2500 IP/IPX/AT/DEC Plus Feature Pack         |
| CD25-AP-11.3.9= | Cisco 2500 Enterprise Plus Feature Pack            |
| CD25-AL-11.3.9= | Cisco 2500 Enterprise Plus IPSec 56 Feature Pack   |
| CD25-E-11.3.9=  | Cisco 2500 Remote Access Server (RAS) Feature Pack |

### Feature Pack Overview Table

Table 4 Cisco 2500 Series Feature Packs

| Product Number                               | CD-ROM Title                        | Image Name (UNIX)  | Image<br>Name<br>(DOS) | Flash<br>Memory<br>Required | DRAM<br>Memory<br>Required | RSL Installer<br>Description                          |
|----------------------------------------------|-------------------------------------|--------------------|------------------------|-----------------------------|----------------------------|-------------------------------------------------------|
| CD25-C-11.3.9= Cisco 2500 IP<br>Feature Pack | Cisco 2500 IP<br>Feature Pack       | c2500-i-l.112-18   | aaa0505 8 MB           |                             | 4 MB                       | Cisco 2500 IOS IP<br>Feature Set 11.2(18)             |
|                                              |                                     | c2500-i-l.113-9    | aaa0506                | 8 MB                        | 4 MB                       | Cisco 2500 IOS IP<br>Feature Set 11.3(9)              |
|                                              |                                     | c2500-i-l.113-9.T  | aaa0507                | 8 MB                        | 4 MB                       | Cisco 2500 IOS IP<br>Feature Set 11.3(9)T             |
| CD25-CH-11.3.9=                              | Cisco 2500<br>IP/FW<br>Feature Pack | c2500-io-l.113-9.T | aaa0508                | 8 MB                        | 6 MB                       | Cisco 2500 IOS<br>IP/Firewall<br>Feature Set 11.3(9)T |

Table 4 Cisco 2500 Series Feature Packs (continued)

| Product Number                                           | CD-ROM Title                                     | Image Name (UNIX)     | Image<br>Name<br>(DOS) | Flash<br>Memory<br>Required | DRAM<br>Memory<br>Required | RSL Installer<br>Description                               |
|----------------------------------------------------------|--------------------------------------------------|-----------------------|------------------------|-----------------------------|----------------------------|------------------------------------------------------------|
| IP Plus                                                  | Cisco 2500<br>IP Plus<br>Feature Pack            | c2500-is-l.112-18     | aaa0509                | 8 MB                        | 4 MB                       | Cisco 2500 IOS<br>IP Plus Feature Set<br>11.2(18)          |
|                                                          |                                                  | c2500-is-l.113-9      | aaa0510                | 8 MB                        | 4 MB                       | Cisco 2500 IOS<br>IP Plus Feature Set<br>11.3(9)           |
|                                                          |                                                  | c2500-is-l.113-9.T    | aaa0511                | 8 MB                        | 4 MB                       | Cisco 2500 IOS<br>IP Plus Feature Set<br>11.3(9)T          |
| CD25-CY-11.3.9= Cisco 2500<br>IP Plus 56<br>Feature Pack | IP Plus 56                                       | c2500-is56-l.112-18   | aaa0512                | 8 MB                        | 4 MB                       | Cisco 2500 IOS<br>IP Plus 56<br>Feature Set 11.2(18        |
|                                                          |                                                  | c2500-is56-l.113-9    | aaa0513                | 8 MB                        | 4 MB                       | Cisco 2500 IOS<br>IP Plus 56<br>Feature Set 11.3(9)        |
|                                                          |                                                  | c2500-is56-l.113-9.T  | aaa0514                | 8 MB                        | 4 MB                       | Cisco 2500 IOS<br>IP Plus 56<br>Feature Set 11.3(9)        |
| CD25-CL-11.3.9=                                          | Cisco 2500<br>IP Plus IPSec 56<br>Feature Pack   | c2500-is56i-l.113-9.T | aaa0515                | 8 MB                        | 4 MB                       | Cisco 2500 IOS<br>IP Plus IPSec 56<br>Feature Set 11.3(9)  |
| CD25-B-11.3.9=                                           | Cisco 2500<br>IP/IPX/AT/DEC<br>Feature Pack      | c2500-d-1.112-18      | aaa0516                | 8 MB                        | 4 MB                       | Cisco 2500 IOS<br>IP/IPX/AT/DEC<br>Feaure Set 11.2(18)     |
|                                                          |                                                  | c2500-d-1.113-9       | aaa0517                | 8 MB                        | 4 MB                       | Cisco 2500 IOS<br>IP/IPX/AT/DEC<br>Feaure Set 11.3(9)      |
|                                                          |                                                  | c2500-d-l.113-9.T     | aaa0518                | 8 MB                        | 4 MB                       | Cisco 2500 IOS<br>IP/IPX/AT/DEC<br>Feaure Set 11.3(9)T     |
|                                                          | Cisco 2500<br>IP/IPX/AT/DEC<br>Plus Feature Pack | c2500-ds-l.112-18     | aaa0519                | 8 MB                        | 6 MB                       | Cisco 2500 IOS<br>IP/IPX/AT/DEC Plu<br>Feaure Set 11.2(18) |
|                                                          |                                                  | c2500-ds-l.113-9      | aaa0520                | 8 MB                        | 6 MB                       | Cisco 2500 IOS<br>IP/IPX/AT/DEC Plu<br>Feaure Set 11.3(9)  |
|                                                          |                                                  | c2500-ds-l.113-9.T    | aaa0521                | 8 MB                        | 6 MB                       | Cisco 2500 IOS<br>IP/IPX/AT/DEC Plu<br>Feaure Set 11.3(9)7 |

Table 4 Cisco 2500 Series Feature Packs (continued)

| Product Number  | CD-ROM Title                                              | Image Name (UNIX)     | Image<br>Name<br>(DOS) | Flash<br>Memory<br>Required | DRAM<br>Memory<br>Required | RSL Installer<br>Description                                          |
|-----------------|-----------------------------------------------------------|-----------------------|------------------------|-----------------------------|----------------------------|-----------------------------------------------------------------------|
| En              | Cisco 2500<br>Enterprise Plus<br>Feature Pack             | c2500-js-1.112-18     | aaa0522                | 8 MB                        | 6 MB                       | Cisco 2500 IOS<br>Enterprise Plus<br>Feature Set 11.2(18)             |
|                 |                                                           | c2500-js-1.113-10     | aaa0523                | 16 MB                       | 6 MB                       | Cisco 2500 IOS<br>Enterprise Plus<br>Feature Set 11.3(10)             |
|                 |                                                           | c2500-js-1.113-10.T   | aaa0524                | 16 MB                       | 6 MB                       | Cisco 2500 IOS<br>Enterprise Plus<br>Feature Set<br>11.3(10)T         |
| CD25-AL-11.3.9= | Cisco 2500<br>Enterprise Plus<br>IPSec 56<br>Feature Pack | c2500-js56i-l.113-9.T | aaa0525                | 16 MB                       | 8 MB                       | Cisco 2500 IOS<br>Enterprise Plus<br>IPSec 56 Feature Set<br>11.3(9)T |
| CD25-E-11.3.9=  | Cisco 2500<br>Remote Access<br>Server (RAS)               | c2500-c-l.112-18      | aaa0526                | 8 MB                        | 4 MB                       | Cisco 2500 Remote<br>Access Server<br>Feature Set 11.2(18)            |
|                 | Feature Pack                                              | c2500-c-l.113-9       | aaa0527                | 8 MB                        | 6 MB                       | Cisco 2500 Remote<br>Access Server<br>Feature Set 11.3(9)             |
|                 |                                                           | c2500-c-l.113-9.T     | aaa0528                | 8 MB                        | 6 MB                       | Cisco 2500 Remote<br>Access Server<br>Feature Set 11.3(9)T            |

### **Feature Set Tables**

The Cisco IOS software is packaged in feature sets consisting of software images—depending on the platform. Each feature set contains a specific set of Cisco IOS features.

The following list shows which feature sets are supported on the Cisco 2500 series. These feature sets only apply to Cisco IOS Release 11.3(9)T:

- IP
- IP/FW
- IP Plus
- IP Plus 56
- IP Plus IPSEC 56 (IP Security)
- IP/IPX/AT/DEC
- IP/IPX/AT/DEC Plus
- Enterprise Plus
- Enterprise Plus IPSec 56
- Remote Access Server

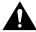

Caution Cisco IOS images with strong encryption (including, but not limited to, 168-bit (3DES) data encryption feature sets) are subject to United States government export controls and limited distribution. Strong encryption images to be installed outside the United States are likely to require an export license. Customer orders may be denied or subject to delay due to United States government regulations. When applicable, purchaser/user must obtain local import and use authorizations for all encryption strengths. Please contact your sales representative or distributor for more information, or send an e-mail to export@cisco.com.

**Note** The Plus 56 encryption images listed above are not available in Releases 11.3(1)T and 11.3(2)T; the images are available in Release 11.3(3)T and later 11.3 T releases.

Table 5 lists the features and feature sets supported by the Cisco 2500 series in Cisco IOS Release 11.3(9)T and uses the following conventions to identify features:

- Yes—The feature is supported in the software image.
- No—The feature is not supported in the software image.

**Note** This feature set table contains only a selected list of features. This tables is not a cumulative or complete list of all the features in each image.

Table 5 Feature List by Feature Set for the Cisco 2500 Series Routers

|                                                                       | Featu | Feature Set |         |               |                        |                       |                               |                         |                                        |     |  |  |
|-----------------------------------------------------------------------|-------|-------------|---------|---------------|------------------------|-----------------------|-------------------------------|-------------------------|----------------------------------------|-----|--|--|
| Feature                                                               | IP    | IP/FW       | IP Plus | IP Plus<br>56 | IP Plus<br>IPSEC<br>56 | IP/IPX/<br>AT/<br>DEC | IP/IPX/<br>AT/<br>DEC<br>Plus | Enter-<br>prise<br>Plus | Enter-<br>prise<br>Plus<br>IPSEC<br>56 | RAS |  |  |
| IBM Support                                                           |       |             |         |               |                        |                       |                               |                         |                                        |     |  |  |
| APPN High Performance<br>Routing                                      | No    | No          | No      | No            | No                     | No                    | No                            | No                      | No                                     | No  |  |  |
| APPN MIB Enhancements                                                 | No    | No          | No      | No            | No                     | No                    | No                            | No                      | No                                     | No  |  |  |
| APPN over Ethernet LAN<br>Emulation                                   | No    | No          | No      | No            | No                     | No                    | No                            | No                      | No                                     | No  |  |  |
| APPN Scalability Enhancements                                         | No    | No          | No      | No            | No                     | No                    | No                            | No                      | No                                     | No  |  |  |
| Bisync Enhancements, includes:  — Bisync 3780 Support                 | No    | No          | Yes     | Yes           | Yes                    | No                    | Yes                           | Yes                     | Yes                                    | No  |  |  |
| <ul> <li>BSC Extended Addressing</li> </ul>                           |       |             |         |               |                        |                       |                               |                         |                                        |     |  |  |
| <ul><li>Block Serial Tunneling<br/>(BSTUN) over Frame Relay</li></ul> |       |             |         |               |                        |                       |                               |                         |                                        |     |  |  |
| Cisco MultiPath Channel (CMPC)                                        | No    | No          | No      | No            | No                     | No                    | No                            | No                      | No                                     | No  |  |  |

Table 5 Feature List by Feature Set for the Cisco 2500 Series Routers (continued)

|                                                                                 | Feature Set |       |         |               |                        |                       |                               |                         |                                        |     |  |
|---------------------------------------------------------------------------------|-------------|-------|---------|---------------|------------------------|-----------------------|-------------------------------|-------------------------|----------------------------------------|-----|--|
| Feature                                                                         | IP          | IP/FW | IP Plus | IP Plus<br>56 | IP Plus<br>IPSEC<br>56 | IP/IPX/<br>AT/<br>DEC | IP/IPX/<br>AT/<br>DEC<br>Plus | Enter-<br>prise<br>Plus | Enter-<br>prise<br>Plus<br>IPSEC<br>56 | RAS |  |
| DLSw+ Enhancements, includes:  — Backup Peer Extensions for Encapsulation Types | No          | No    | Yes     | Yes           | Yes                    | No                    | Yes                           | Yes                     | Yes                                    | No  |  |
| — DLSw+ Border Peer Caching                                                     |             |       |         |               |                        |                       |                               |                         |                                        |     |  |
| — DLSw+ MIB Enhancements                                                        |             |       |         |               |                        |                       |                               |                         |                                        |     |  |
| — DLSw+ SNA Type of Service                                                     |             |       |         |               |                        |                       |                               |                         |                                        |     |  |
| <ul> <li>LLC2-to-SDLC Conversion</li> <li>Between PU4 Devices</li> </ul>        |             |       |         |               |                        |                       |                               |                         |                                        |     |  |
| <ul> <li>NetBIOS Dial-on-Demand<br/>Routing</li> </ul>                          |             |       |         |               |                        |                       |                               |                         |                                        |     |  |
| — UDP Unicast Enhancement                                                       |             |       |         |               |                        |                       |                               |                         |                                        |     |  |
| FRAS Enhancements, includes:  — FRAS Boundary Network Node Enhancement          | No          | No    | Yes     | Yes           | Yes                    | No                    | Yes                           | Yes                     | Yes                                    | No  |  |
| <ul> <li>FRAS Dial Backup over<br/>DLSw+</li> </ul>                             |             |       |         |               |                        |                       |                               |                         |                                        |     |  |
| — FRAS DLCI Backup                                                              |             |       |         |               |                        |                       |                               |                         |                                        |     |  |
| — FRAS Host                                                                     |             |       |         |               |                        |                       |                               |                         |                                        |     |  |
| — FRAS MIB                                                                      |             |       |         |               |                        |                       |                               |                         |                                        |     |  |
| — SRB over Frame Relay                                                          |             |       |         |               |                        |                       |                               |                         |                                        |     |  |
| RIF Passthru in DLSw+                                                           | No          | No    | Yes     | Yes           | Yes                    | No                    | Yes                           | Yes                     | Yes                                    | No  |  |
| SRB over FDDI on Cisco 4000,<br>450, and 4700 Series Routers                    | No          | No    | No      | No            | No                     | No                    | No                            | No                      | No                                     | No  |  |
| TN3270 LU Nailing                                                               | No          | No    | No      | No            | No                     | No                    | No                            | No                      | No                                     | No  |  |
| TN3270 Server Enhancements                                                      | No          | No    | No      | No            | No                     | No                    | No                            | No                      | No                                     | No  |  |
| Token Ring LANE                                                                 | No          | No    | No      | No            | No                     | No                    | No                            | No                      | No                                     | No  |  |
| Tunneling of Asynchronous<br>Security Protocols                                 | No          | No    | Yes     | Yes           | Yes                    | No                    | Yes                           | Yes                     | Yes                                    | No  |  |
| ternet                                                                          |             |       |         |               |                        |                       |                               |                         |                                        |     |  |
| DRP Server Agent                                                                | Yes         | Yes   | Yes     | Yes           | Yes                    | Yes                   | Yes                           | Yes                     | Yes                                    | No  |  |
| DRP Server Agent<br>Enhancements                                                | Yes         | Yes   | Yes     | Yes           | Yes                    | Yes                   | Yes                           | Yes                     | Yes                                    | No  |  |
| P Routing                                                                       |             |       |         |               |                        |                       |                               |                         |                                        |     |  |
| Easy IP (Phase 1)                                                               | Yes         | Yes   | Yes     | Yes           | Yes                    | Yes                   | Yes                           | Yes                     | Yes                                    | No  |  |
| Hot Standby Router Protocol<br>(HSRP) over ISL in Virtual<br>LAN Configurations | No          | No    | No      | No            | No                     | No                    | No                            | No                      | No                                     | No  |  |

Table 5 Feature List by Feature Set for the Cisco 2500 Series Routers (continued)

|                                                               | Feature Set |       |         |               |                        |                       |                               |                         |                                        |     |  |
|---------------------------------------------------------------|-------------|-------|---------|---------------|------------------------|-----------------------|-------------------------------|-------------------------|----------------------------------------|-----|--|
| Feature                                                       | IP          | IP/FW | IP Plus | IP Plus<br>56 | IP Plus<br>IPSEC<br>56 | IP/IPX/<br>AT/<br>DEC | IP/IPX/<br>AT/<br>DEC<br>Plus | Enter-<br>prise<br>Plus | Enter-<br>prise<br>Plus<br>IPSEC<br>56 | RAS |  |
| IP Enhanced IGRP Route Authentication                         | Yes         | Yes   | Yes     | Yes           | Yes                    | Yes                   | Yes                           | Yes                     | Yes                                    | Yes |  |
| IP Type of Service and<br>Precedence for GRE Tunnels          | Yes         | Yes   | Yes     | Yes           | Yes                    | Yes                   | Yes                           | Yes                     | Yes                                    | Yes |  |
| Network Address Translation (NAT)                             | No          | Yes   | Yes     | Yes           | Yes                    | No                    | Yes                           | Yes                     | Yes                                    | No  |  |
| TCP Enhancements, includes:  — TCP Selective  Acknowledgment  | Yes         | Yes   | Yes     | Yes           | Yes                    | Yes                   | Yes                           | Yes                     | Yes                                    | No  |  |
| — TCP Timestamp                                               |             |       |         |               |                        |                       |                               |                         |                                        |     |  |
| LAN Support                                                   |             |       |         |               |                        |                       |                               |                         |                                        |     |  |
| AppleTalk Access List<br>Enhancements                         | No          | No    | No      | No            | No                     | Yes                   | Yes                           | Yes                     | Yes                                    | No  |  |
| DECnet Accounting                                             | No          | No    | No      | No            | No                     | Yes                   | Yes                           | Yes                     | Yes                                    | No  |  |
| IPX Named Access Lists                                        | No          | No    | No      | No            | No                     | Yes                   | Yes                           | Yes                     | Yes                                    | Yes |  |
| IPX SAP-after-RIP                                             | No          | No    | No      | No            | No                     | Yes                   | Yes                           | Yes                     | Yes                                    | Yes |  |
| NLSP Enhancements                                             | No          | No    | No      | No            | No                     | No                    | No                            | Yes                     | Yes                                    | No  |  |
| NLSP Multicast Support                                        | No          | No    | No      | No            | No                     | Yes                   | Yes                           | Yes                     | Yes                                    | No  |  |
| Management                                                    |             |       |         |               |                        |                       |                               |                         |                                        |     |  |
| Cisco Call History MIB<br>Command Line Interface              | Yes         | Yes   | Yes     | Yes           | Yes                    | Yes                   | Yes                           | Yes                     | Yes                                    | No  |  |
| Cisco IOS Internationalization                                | Yes         | Yes   | Yes     | Yes           | Yes                    | Yes                   | Yes                           | Yes                     | Yes                                    | Yes |  |
| Entity MIB, Phase 1                                           | Yes         | Yes   | Yes     | Yes           | Yes                    | Yes                   | Yes                           | Yes                     | Yes                                    | Yes |  |
| SNMP Inform Requests                                          | No          | No    | No      | No            | No                     | No                    | No                            | Yes                     | Yes                                    | Yes |  |
| SNMPv2C                                                       | Yes         | Yes   | Yes     | Yes           | Yes                    | Yes                   | Yes                           | Yes                     | Yes                                    | No  |  |
| Virtual Profiles                                              | Yes         | Yes   | Yes     | Yes           | Yes                    | Yes                   | Yes                           | Yes                     | Yes                                    | Yes |  |
| VPDN MIB and Syslog MIB<br>Facility                           | No          | No    | Yes     | Yes           | Yes                    | No                    | Yes                           | Yes                     | Yes                                    | Yes |  |
| Multimedia                                                    |             |       |         |               |                        |                       |                               |                         |                                        |     |  |
| IP Multicast Load Splitting<br>across Equal-Cost Paths        | Yes         | Yes   | Yes     | Yes           | Yes                    | Yes                   | Yes                           | Yes                     | Yes                                    | Yes |  |
| IP Multicast over ATM Point-to-Multipoint Virtual Connections | No          | No    | No      | No            | No                     | No                    | No                            | No                      | No                                     | No  |  |
| IP Multicast over Token Ring<br>LANs                          | Yes         | Yes   | Yes     | Yes           | Yes                    | Yes                   | Yes                           | Yes                     | Yes                                    | Yes |  |
| PIM Version 2                                                 | Yes         | Yes   | Yes     | Yes           | Yes                    | Yes                   | Yes                           | Yes                     | Yes                                    | Yes |  |
| Stub IP Multicast Routing                                     | Yes         | Yes   | Yes     | Yes           | Yes                    | Yes                   | Yes                           | Yes                     | Yes                                    | Yes |  |

Table 5 Feature List by Feature Set for the Cisco 2500 Series Routers (continued)

|                                                                                    | Feature Set |       |         |               |                        |                       |                               |                         |                                        |     |  |
|------------------------------------------------------------------------------------|-------------|-------|---------|---------------|------------------------|-----------------------|-------------------------------|-------------------------|----------------------------------------|-----|--|
| Feature                                                                            | IP          | IP/FW | IP Plus | IP Plus<br>56 | IP Plus<br>IPSEC<br>56 | IP/IPX/<br>AT/<br>DEC | IP/IPX/<br>AT/<br>DEC<br>Plus | Enter-<br>prise<br>Plus | Enter-<br>prise<br>Plus<br>IPSEC<br>56 | RAS |  |
| Quality of Service                                                                 |             |       |         |               |                        |                       |                               |                         |                                        |     |  |
| RTP Header Compression                                                             | Yes         | Yes   | Yes     | Yes           | Yes                    | Yes                   | Yes                           | Yes                     | Yes                                    | Yes |  |
| Security                                                                           |             |       |         |               |                        |                       |                               |                         |                                        |     |  |
| Additional Vendor-Proprietary<br>RADIUS Attributes                                 | Yes         | Yes   | Yes     | Yes           | Yes                    | Yes                   | Yes                           | Yes                     | Yes                                    | Yes |  |
| Automated Double Authentication                                                    | Yes         | Yes   | Yes     | Yes           | Yes                    | Yes                   | Yes                           | Yes                     | Yes                                    | No  |  |
| Certificate Authority Interoperability                                             | No          | No    | No      | No            | Yes                    | No                    | No                            | No                      | Yes                                    | No  |  |
| Cisco IOS Firewall:<br>Context-Based Access Control                                | No          | Yes   | No      | No            | No                     | No                    | No                            | No                      | No                                     | No  |  |
| Double Authentication                                                              | Yes         | Yes   | Yes     | Yes           | Yes                    | Yes                   | Yes                           | Yes                     | Yes                                    | Yes |  |
| Encrypted Kerberized Telnet                                                        | No          | No    | No      | No            | No                     | No                    | No                            | No                      | Yes                                    | No  |  |
| HTTP Security                                                                      | Yes         | Yes   | Yes     | Yes           | Yes                    | Yes                   | Yes                           | Yes                     | Yes                                    | Yes |  |
| Internet Key Exchange Security<br>Protocol                                         | No          | No    | No      | Yes           | Yes                    | No                    | No                            | No                      | Yes                                    | No  |  |
| IPSec Network Security                                                             | No          | No    | No      | Yes           | Yes                    | No                    | No                            | No                      | Yes                                    | No  |  |
| MS-CHAP Support                                                                    | No          | No    | No      | No            | No                     | No                    | No                            | Yes                     | Yes                                    | No  |  |
| Named Method Lists for AAA<br>Authentication & Accounting                          | Yes         | Yes   | Yes     | Yes           | Yes                    | Yes                   | Yes                           | Yes                     | Yes                                    | Yes |  |
| Per-User Configuration                                                             | Yes         | Yes   | Yes     | Yes           | Yes                    | Yes                   | Yes                           | Yes                     | Yes                                    | Yes |  |
| Reflexive Access Lists                                                             | Yes         | Yes   | Yes     | Yes           | Yes                    | Yes                   | Yes                           | Yes                     | Yes                                    | Yes |  |
| TCP Intercept                                                                      | No          | No    | No      | No            | No                     | No                    | No                            | Yes                     | Yes                                    | No  |  |
| Vendor-Proprietary RADIUS<br>Attributes                                            | Yes         | Yes   | Yes     | Yes           | Yes                    | Yes                   | Yes                           | Yes                     | Yes                                    | Yes |  |
| Switching                                                                          |             |       |         |               |                        |                       |                               |                         |                                        |     |  |
| AppleTalk Routing over ISL and IEEE 802.10 in Virtual LANs                         | No          | No    | No      | No            | No                     | No                    | No                            | No                      | No                                     | No  |  |
| CLNS and DECnet Fast<br>Switching over PPP                                         | No          | No    | No      | No            | No                     | No                    | No                            | Yes                     | Yes                                    | No  |  |
| DECnet/VINES/XNS over ISL, includes:  — Banyan VINES Routing over ISL Virtual LANs | No          | No    | No      | No            | No                     | No                    | No                            | Yes                     | Yes                                    | Yes |  |
| — DECnet Routing over ISL<br>Virtual LANs                                          |             |       |         |               |                        |                       |                               |                         |                                        |     |  |
| — XNS Routing over ISL     Virtual LANs                                            |             |       |         |               |                        |                       |                               |                         |                                        |     |  |
| Fast-Switched Policy Routing                                                       | Yes         | Yes   | Yes     | Yes           | Yes                    | Yes                   | Yes                           | Yes                     | Yes                                    | Yes |  |

Table 5 Feature List by Feature Set for the Cisco 2500 Series Routers (continued)

|                                                                    | Feature Set |       |         |               |                        |                       |                               |                         |                                        |     |  |
|--------------------------------------------------------------------|-------------|-------|---------|---------------|------------------------|-----------------------|-------------------------------|-------------------------|----------------------------------------|-----|--|
| Feature                                                            | IP          | IP/FW | IP Plus | IP Plus<br>56 | IP Plus<br>IPSEC<br>56 | IP/IPX/<br>AT/<br>DEC | IP/IPX/<br>AT/<br>DEC<br>Plus | Enter-<br>prise<br>Plus | Enter-<br>prise<br>Plus<br>IPSEC<br>56 | RAS |  |
| IPX Routing over ISL<br>Virtual LANs                               | No          | No    | No      | No            | No                     | No                    | No                            | No                      | No                                     | No  |  |
| VIP Distributed Switching<br>Support for IP Encapsulated in<br>ISL | No          | No    | No      | No            | No                     | No                    | No                            | No                      | No                                     | No  |  |
| Terminal Services                                                  |             |       |         |               |                        |                       |                               |                         |                                        |     |  |
| Virtual Templates for Protocol<br>Translation                      | No          | No    | No      | No            | No                     | No                    | No                            | Yes                     | Yes                                    | Yes |  |
| WAN Optimization                                                   |             |       |         |               |                        |                       |                               |                         |                                        |     |  |
| ATM MIB Enhancements                                               | No          | No    | No      | No            | No                     | No                    | No                            | No                      | No                                     | No  |  |
| PAD Enhancements                                                   | No          | No    | No      | No            | No                     | No                    | No                            | Yes                     | Yes                                    | Yes |  |
| PAD Subaddressing                                                  | Yes         | Yes   | Yes     | Yes           | Yes                    | Yes                   | Yes                           | Yes                     | Yes                                    | Yes |  |
| WAN Services                                                       |             |       |         |               |                        |                       |                               |                         |                                        |     |  |
| Always On/Dynamic ISDN<br>(AO/DI)                                  | No          | No    | No      | No            | No                     | No                    | No                            | Yes                     | Yes                                    | No  |  |
| Bandwidth Allocation Control<br>Protocol                           | Yes         | Yes   | Yes     | Yes           | Yes                    | Yes                   | Yes                           | Yes                     | Yes                                    | No  |  |
| Dialer Watch                                                       | Yes         | Yes   | Yes     | Yes           | Yes                    | Yes                   | Yes                           | Yes                     | Yes                                    | Yes |  |
| Enhanced Local Management<br>Interface (ELMI)                      | Yes         | Yes   | Yes     | Yes           | Yes                    | Yes                   | Yes                           | Yes                     | Yes                                    | Yes |  |
| Frame Relay Enhancements                                           | Yes         | Yes   | Yes     | Yes           | Yes                    | Yes                   | Yes                           | Yes                     | Yes                                    | Yes |  |
| Frame Relay MIB Extensions                                         | Yes         | Yes   | Yes     | Yes           | Yes                    | Yes                   | Yes                           | Yes                     | Yes                                    | Yes |  |
| Frame Relay Router ForeSight                                       | Yes         | Yes   | Yes     | Yes           | Yes                    | Yes                   | Yes                           | Yes                     | Yes                                    | Yes |  |
| ISDN Advice of Charge                                              | Yes         | Yes   | Yes     | Yes           | Yes                    | Yes                   | Yes                           | Yes                     | Yes                                    | No  |  |
| ISDN Caller ID Callback                                            | Yes         | Yes   | Yes     | Yes           | Yes                    | Yes                   | Yes                           | Yes                     | Yes                                    | No  |  |
| ISDN NFAS                                                          | No          | No    | No      | No            | No                     | No                    | No                            | No                      | No                                     | No  |  |
| Layer 2 Forwarding—Fast<br>Switching                               | No          | No    | Yes     | Yes           | Yes                    | No                    | Yes                           | Yes                     | Yes                                    | Yes |  |
| Leased Line ISDN at 128 kbps                                       | No          | No    | No      | No            | No                     | No                    | No                            | No                      | No                                     | No  |  |
| Microsoft Point-to-Point<br>Compression                            | Yes         | Yes   | Yes     | Yes           | Yes                    | Yes                   | Yes                           | Yes                     | Yes                                    | Yes |  |
| MS Callback                                                        | Yes         | Yes   | Yes     | Yes           | Yes                    | Yes                   | Yes                           | Yes                     | Yes                                    | Yes |  |
| Multiple ISDN Switch Types                                         | Yes         | Yes   | Yes     | Yes           | Yes                    | Yes                   | Yes                           | Yes                     | Yes                                    | No  |  |
| National ISDN Switch Types for<br>BRI and PRI Interfaces           | Yes         | Yes   | Yes     | Yes           | Yes                    | Yes                   | Yes                           | Yes                     | Yes                                    | No  |  |
| PPP over ATM                                                       | No          | No    | No      | No            | No                     | No                    | No                            | No                      | No                                     | No  |  |
| Telnet Extensions for Dialout                                      | Yes         | Yes   | Yes     | Yes           | Yes                    | Yes                   | Yes                           | Yes                     | Yes                                    | Yes |  |

Table 5 Feature List by Feature Set for the Cisco 2500 Series Routers (continued)

|                                      | Feature Set |       |         |               |                        |                       |                               |                         |                                        |     |  |
|--------------------------------------|-------------|-------|---------|---------------|------------------------|-----------------------|-------------------------------|-------------------------|----------------------------------------|-----|--|
| Feature                              | IP          | IP/FW | IP Plus | IP Plus<br>56 | IP Plus<br>IPSEC<br>56 | IP/IPX/<br>AT/<br>DEC | IP/IPX/<br>AT/<br>DEC<br>Plus | Enter-<br>prise<br>Plus | Enter-<br>prise<br>Plus<br>IPSEC<br>56 | RAS |  |
| X.25 Enhancements                    | Yes         | Yes   | Yes     | Yes           | Yes                    | Yes                   | Yes                           | Yes                     | Yes                                    | Yes |  |
| X.25 on ISDN                         | Yes         | Yes   | Yes     | Yes           | Yes                    | Yes                   | Yes                           | Yes                     | Yes                                    | No  |  |
| X.25 Switching between PVCs and SVCs | Yes         | Yes   | Yes     | Yes           | Yes                    | Yes                   | Yes                           | Yes                     | Yes                                    | Yes |  |
| X.28 Emulation                       | Yes         | Yes   | Yes     | Yes           | Yes                    | Yes                   | Yes                           | Yes                     | Yes                                    | Yes |  |

#### **Installation Notes**

This section describes the following topics:

- Image Installation Tips and Troubleshooting When Using RSL, page 13
- Loading Images on CiscoPro Routers When Using RSL, page 15
- Alternatives to RSL, page 16

# Image Installation Tips and Troubleshooting When Using RSL

#### Image Installation Tips

The following information about RSL operations can help you with the installation process:

- If you are loading software on a preconfigured router, save the router configuration file on your PC before running RSL.
- If you have added any static entries to the PC Address Resolution Protocol (ARP) table, one or more of them may be deleted by RSL. Manually re-enter any deleted entries in the PC ARP table.
- During a connection, if the router's running configuration is not the same as its startup configuration, the exact configuration is not restored. Any changes that you made since the last time you entered copy running-config startup-config or write memory commands are lost.
- RSL restores the router's startup configuration, but some running configuration commands are not restored. To restore the exact running configuration, reboot the router. The following interface configuration commands are not restored to the running configuration:
  - no shutdown
  - no ringspeed
  - media-type aui

#### Recovering from a Connection Error

If any of the following elements apply to your installation, modify the Short Timeout value from the Options dialog box in RSL:

You are connecting to a router or access server that has a large configuration file.

- You are connecting to a Cisco AS5200 access server.
- You see the following error message:

"Failed to configure the router to enable the Cisco IOS software image and configuration file upload and download operations. You may want to check the router to make sure that the selected interface exists."

If you are connecting to a Cisco AS5200, increase the Short Timeout value to 60 seconds. The Cisco AS5200 requires up to 45 seconds to write a configuration to nonvolatile random-access memory (NVRAM) due to the number of interfaces the it must check during this process.

If you are connecting to any other router or access server, increase the Short Timeout to a value over 25 seconds.

Note If you change the timeout value, you must do so before connecting to the router, or the new value will not be used. Also, increasing the Short Timeout value can increase the time it takes for RSL to connect to the target router.

#### Restoring the Startup Configuration

In some cases, RSL is unable to restore the startup configuration. If this happens, follow these steps:

- Step 1 Ensure that all cables are properly attached to both the router and the PC.
- Step 2 Restart RSL and connect by using the **Preconfigured router** option.
- Step 3 When asked if you want to overwrite the existing startup configuration file, choose **no**.
- Step 4 When asked if you want to continue, choose yes.
- Step 5 When the router is connected, select **Download Router Configuration** in the Router Software Loader dialog box.
- Step 6 Select the appropriate file and click the radio button beside Copy configuration to the router nonvolatile memory. The router should now contain the startup configuration it had before the initial RSL connection.
- Step 7 Exit RSL.

**Note** In the steps above, the router configuration register (**config-register** 0xnnnn) is not restored.

**Note** If you press **Ctrl-Alt-Delete** to quit RSL, the router configuration and the configuration register are not restored. However, the configuration file is not deleted from the PC. To restore the configuration file, follow the steps above, beginning with Step 2.

### Loading Images on CiscoPro Routers When Using RSL

#### **Prerequisites**

By default, non-CiscoPro software images cannot be loaded on CiscoPro routers; however, RSL has a utility to permanently upgrade CiscoPro routers so they can accept the Cisco IOS Release 11.3 images.

When a CiscoPro router is upgraded, the Simple Network Management Protocol (SNMP) SysObjectID MIB value (used for network management), is changed to that of a normal Cisco router. The software banner also changes and no longer identifies the upgraded platform as a CiscoPro product.

**Note** After this upgrade, CiscoVision will no longer recognize your router.

If you choose this permanent upgrade, use the appropriate version of CiscoWorks for Windows below to replace CiscoVision as the network manager:

- CPW-CVCW-U to upgrade CiscoVision to CiscoWorks Windows (managing up to 50 nodes).
- CPW-CVCW-ENT-U to upgrade CiscoVision to CiscoWorks Windows (managing up to 500 nodes).

**Note** For general information about Cisco Systems, Cisco products, or upgrades, contact 800 553-6387, 408 526-7208, or cs-rep@cisco.com.

#### Upgrading Your CiscoPro Router

Note The following steps are only necessary for the CiscoPro CPA1000, CPA1600, CPA2500 and CPA4500 platforms. Other CiscoPro platforms can be upgraded by simply loading a non-CiscoPro software image.

To upgrade your CiscoPro CPA1000, CPA1600, CPA2500 or CPA3600 router, follow these steps:

Step 1 Connect to a CiscoPro Cisco 2500 series router and select a Cisco IOS Release 11.3 image from the image list.

A message box tells you that the router requires a permanent upgrade to load the image.

Step 2 At the prompt, enter yes to indicate that you do want RSL to upgrade your CiscoPro router and continue loading the selected image.

> RSL downloads, performs the upgrade, reboots the router, and displays a message to confirm the upgrade.

Note The Cisco 2500 series upgrade utility filename is cpa2500-upgrade-1.113-9.T. The upgrade utility is a special file—not a Cisco IOS run-time image, and must be located in the Images directory. If it is not, the upgrade utility informs you that the image is not present.

At the prompt, confirm the upgrade message. RSL then downloads the selected image. Step 3

#### Alternatives to RSL

RSL is designed to work with a PC running Microsoft Windows 95 and is the recommended method for downloading software to the router; however, two alternatives are available for installing router software:

- Installing the Router Software by Using the Console or Auxiliary Port
- Installing the Router Software by Using a TFTP Server Application

**Note** The sample prompts and output shown in the following sections may not be identical to the prompts displayed on the router console.

Installing the Router Software by Using the Console or Auxiliary Port

This section explains how to use the **copy xmodem flash** command to install the router software from the CD-ROM onto the router.

Note The transfer takes place only on the port where you enter the command. If you download the software by using the console, all console output is discarded for the duration of the transfer. You can only download files to the router; you cannot copy files from the router. We recommend using the auxiliary port for this type of software download, because the auxiliary port has hardware flow control and full modem control. In addition, the transfer does not occupy the system console, so it is free for other uses.

The following example shows how to use the **copy xmodem flash** command on a Cisco 2500 series router:

```
Router# copy xmodem flash
                              **** WARNING ****
      x/ymodem is a slow transfer protocol limited to the current speed
      settings of the auxiliary/console ports. The use of the auxiliary
      port for this download is strongly recommended.
      During the course of the download no exec input/output will be
      available.
                               ____ ****** ____
      Proceed? [confirm] yes
      Use crc block checksumming? [confirm] yes
      Max Retry Count [10]:
      Perform image validation checks? [confirm] yes
      Xmodem download using crc checksumming with image validation
      Continue? [confirm] yes
      Partition Size Used
                                   Free
                                            Bank-Size State
                                                                      Copy Mode
                4096K 3259K 836K 4096K Read/Write
4096K 0K 4095K 4096K Read/Write
                                                                      Direct
        1
         2
                                                                        Direct
      [Type ?<no> for partition directory; ? for full directory; q to abort]
      Which partition? [default = 1] 2
      System flash directory, partition 2:
      File Length Name/status
        1 68
                    TESTETLE
       [132 bytes used, 4194172 available, 4194304 total]
      Destination file name? c2500-js-1.113-10
```

```
Erase flash device before writing? [confirm] yes
Flash contains files. Are you sure you want to erase? [confirm] yes
Copy '' from server
 as 'c3620-i-mz.0918' into Flash WITH erase? [yes/no] yes
Erasing device... eeeeeeeeeeeee ...erased
Ready to receive file.....
Verifying checksum... OK (0x5DE8)
Flash device copy took 00:12:06 [hh:mm:ss]
```

#### Installing the Router Software by Using a TFTP Server Application

Use this TFTP server application method as an alternative method to install the router software from the CD-ROM. You can perform this procedure by using a PC (running Microsoft Windows 95 or Microsoft Windows 3.1), a Macintosh, or a UNIX system. You can use either the **copy tftp flash** or copy rcp flash command to download the router software to the router.

First, obtain a TFTP application or a remote copy protocol (rcp) application to set up your computer as a TFTP server or an rcp server. If you are using a PC running Windows 95, you can use RSL or the TFTP server included on the feature pack CD-ROM to install the router software. For other operating systems, a number of TFTP or rcp applications are available from independent software vendors or as shareware on the World Wide Web.

**Note** To use an rcp application, follow the same procedure below, but substitute "rcp" for "TFTP" and use the **copy rcp flash** command instead of the **copy tftp flash** command.

- Step 1 Install any TFTP server application on the PC. (A PC application is included on the feature pack CD-ROM for Microsoft Windows 95 only.)
- Step 2 Start the TFTP server application on the PC by double-clicking the application icon or its .exe filename.
- Step 3 Set up the PC as a TFTP server by using the TFTP server application setup or configuration facility.

Most TFTP server applications include a setup facility that allows you to specify the PC as a server. For example, from the TFTP menu of one application, select Settings to display a panel. To configure the local PC as a server, select the Server checkbox.

Select a root directory where the Cisco IOS files reside (for example, d:\cpswinst\images).

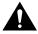

Caution Make sure you set up your local PC as a TFTP server. If you do not, you cannot perform the copy procedure. This caution applies to both TFTP and rcp.

- Step 4 Establish a console session from your local PC (which is now configured as a TFTP server) to the Cisco router by using one of these methods:
  - Connect the PC com port to the router console port.

This is the recommended method. When you reload the router with the new image in Step 20, you remain connected to the router.

Establish a Telnet session from the PC to the router. If you choose to use Telnet, your connection to the router will be lost when it is reloaded.

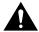

**Caution** Make sure that your PC is set up to communicate with the connected device through its network port.

Step 5 Connect your PC's LAN port to the corresponding LAN port on the router. If you are making a direct connection to the router via Ethernet or Fast Ethernet, use an Ethernet crossover cable. If connecting to the router via an Ethernet or Fast Ethernet hub or Token Ring MAU (hub), use straight-through cable.

> **Note** We recommend that you back up the router configuration before upgrading the router software.

- Step 6 If you are *not* upgrading a CiscoPro CPA 2500 series router, skip to Step 15.
- Step 7 At the prompt, enter the following command to copy the router upgrade utility from the PC CD-ROM drive to the router:

Router# copy tftp flash

**Note** If you are using rcp, enter **copy rcp flash** instead.

Step 8 At the prompt, enter the IP address of your PC, as shown in the following example:

Address or name of remote host [255.255.255.255]? 131.108.1.1

This is the IP address of your local PC—not the router. (Note that you can obtain your PC IP address from the DOS prompt in the Windows directory by entering **winipcfg**, as follows: C:\WINDOWS> winipcfg.)

Step 9 At the prompt, enter the filename of the image to be copied to the router, as shown in the following example:

Source file name? cpa2500-upgrade-1.113-9.T

**Note** The upgrade image file on the Feature Pack CD has a long filename (cpa2500-upgrade-1.113-9.T); note that DOS displays it in 8.3 format as cpa2500~1.T. The upgrade utility is a special file—not a Cisco IOS run-time image.

Step 10 At the following prompt, enter the destination filename and press **Enter**.

> Destination file name [cpa2500-upgrade-1.112-3.P]? cpa2500-upgrade-1.113-9.T (This is the name of the image file on the router-not the full pathname of the image on the PC CD-ROM.)

During the transfer process, messages indicate that the software has accessed the file you have specified and is loading it.

If the software cannot find the file, check the following:

- The filename is correct.
- The TFTP server is enabled.

- The correct root directory is selected.
- There is IP connectivity between the router and TFTP server.

If the software still cannot find the file, create a temporary directory called "C:\temp," and copy the CiscoPro upgrade file into the directory. Select the C:\temp directory as the root directory.

Step 11 To erase the existing image in the router Flash memory before copying the new one, enter

```
Erase flash device before writing? [confirm] yes
```

The entire copying process takes several minutes and differs from network to network. The exclamation point (!) indicates that the copy process is taking place. Each exclamation point indicates that ten packets have been transferred successfully. If you see three or more periods (...), the transfer may have failed. If so, use the **ping** command to check IP connectivity between the router and TFTP server.

Enter the **reload** command to reload the router: Step 12

```
Router# reload
```

Do not save the configuration.

After the reload is complete, your CiscoPro router has been upgraded to a Cisco Enterprise router. Because the original Cisco IOS image that resided in Flash memory was erased during the upgrade process, the router is now running in bootstrap mode.

Step 13 At the prompt, enter your password:

```
Password: <password>
```

Step 14 At the prompt, enter **enable**; then enter your password:

```
Router# enable
Password: <password>
```

Step 15 At the prompt, enter the following command to copy the new software image from the PC CD-ROM drive to the router:

```
Router# copy tftp flash
```

In the next series of steps, you download the Cisco IOS Release 11.3 images that you want installed on your router.

Step 16 At the prompt, enter the IP address of your PC, as shown in the following example:

```
Address or name of remote host [255.255.255.255]? 131.108.1.1
```

This is the IP address of your local PC, not that of the router.

Step 17 At the prompt, enter the filename of the Cisco IOS Release 11.3 image to be copied to the router, as shown in the following example:

```
Source file name? 80153209.bin
```

This example specifies the DOS image name of the IP feature set for Cisco 2500 series routers (as shown in Table 4 in the "Feature Pack Overview Table" section on page 5).

At the prompt, enter the destination UNIX image filename and press **Enter**. Step 18

> This is the name of the image file on the router—not the full pathname of the image on the CD-ROM attached to the PC. Refer to Table 4 in the "Feature Pack Overview Table" section on page 5 for the UNIX image filename.

```
Destination file name [80153209.bin]? c2500-io-1
```

During the transfer process, the software displays messages indicating that it has accessed the file you have specified and is loading it.

Step 19 At the prompt, enter yes if you want to erase the existing image copy resident in the router Flash memory before copying the new one.

Erase flash device before writing? [confirm] yes

The entire copying process takes several minutes and differs from network to network.

The exclamation point (!) indicates that the copy process is taking place. Each exclamation point (!) indicates that ten packets have been transferred successfully. A checksum verification of the image occurs after the image is written to Flash memory.

Step 20 Enter the **reload** command to reload the router:

Router# reload

After the reload is complete, the router should be running the required Cisco IOS image. Use the show version command to verify it.

### **Documentation Updates**

Due to a production problem, many source-route bridging commands were omitted from the printed version of the Cisco IOS Software Command Summary (78-4746-xx, DOC-CIOSCS11.3=). For complete documentation of all source-route bridging commands, refer to the Bridging and IBM Networking Command Reference (78-4743-xx). You can also obtain the most current documentation on the Documentation CD-ROM or Cisco Connection Online (CCO).

### **Related Documentation**

The following sections describe the documentation available for the Cisco 2500 series. These documents consist of hardware and software installation guides, Cisco IOS configuration and command references, system error messages, feature modules, and other documents.

Documentation is available as printed manuals or electronic documents, except for feature modules, which are available online on CCO and the Documentation CD-ROM only.

Use these release notes with these documents:

- Release-Specific Documents, page 20
- Platform-Specific Documents, page 21
- Feature Modules, page 22
- Cisco IOS Documentation Set, page 22

# Release-Specific Documents

The following documents are specific to Release 11.3 T. They are located on CCO and the **Documentation CD-ROM:** 

Cross-Platform Release Notes for Cisco IOS Release 11.3

You can reach this document on CCO at:

Service and Support: Technical Documents: Documentation Home Page: Cisco IOS Software Configuration: Cisco IOS Release 11.3: Release Notes for Cisco IOS Release 11.3 You can reach this document on the Documentation CD-ROM at:

Cisco IOS Software Configuration: Cisco IOS Release 11.3: Release Notes for Cisco IOS Release 11.3

Product bulletins, field notices, and other release-specific documents

You can reach these documents on CCO at:

#### **Service & Support: Technical Documents**

Caveats for Cisco IOS Release 11.3 T

For caveat details, see the Caveats for Cisco IOS Release 11.3 T document, which contain caveats applicable to all platforms for all maintenance releases of Release 11.3 T.

You can reach this document on CCO at:

Service and Support: Technical Documents: Documentation Home Page: Cisco IOS Software Configuration: Cisco IOS Release 11.3: Product Specific Release Notes for Cisco IOS Release 11.3: Caveats for Cisco IOS Release 11.3 T

You can reach this document on the Documentation CD-ROM at:

Cisco IOS Software Configuration: Cisco IOS Release 11.3: Product Specific Release Notes for Cisco IOS Release 11.3: Caveats for Cisco IOS Release 11.3 T

Note If you have an account with CCO, you can use Bug Navigator II to find caveats of any severity for any release. You can reach Bug Navigator II on CCO at: Service & Support: Online Technical Support: Software Bug Toolkit. You can also find Bug Navigator II at http://www.cisco.com/support/bugtools.

### Platform-Specific Documents

These documents are available for the Cisco 2500 series on CCO and the Documentation CD-ROM.

- Cisco 2524 and Cisco 2525 Public Network Certification
- Installing WAN Modules in the Cisco 2524 and Cisco 2525 Routers
- Cisco 2524 and Cisco 2525 Router User Guide
- Release Notes for Cisco 2500 Series Routers
- Redundant Power Systems

You can reach Cisco 2500 series documentation on CCO at:

Service and Support: Technical Documents: Documentation Home Page: Cisco IOS Software Configuration: Access Servers and Access Routers: Modular Access Routers: Cisco 2500 **Series Routers** 

You can reach Cisco 2500 series documentation on the Documentation CD-ROM at:

Cisco IOS Software Configuration: Access Servers and Access Routers: Modular Access **Routers: Cisco 2500 Series Routers** 

#### Feature Modules

Feature modules describe new features supported by Release 11.3 T and are updates to the Cisco IOS documentation set. A feature module consists of a brief overview of the feature, benefits, configuration tasks, and a command reference. As updates, the features modules are available online only. Feature module information is incorporated in the next printing of the Cisco IOS documentation set.

You can reach the feature modules on CCO at:

Service and Support: Technical Documents: Documentation Home Page: Cisco IOS Software Configuration: Cisco IOS Release 11.3: Cisco IOS 11.3 T New Features

You can reach the feature modules on the Documentation CD-ROM at:

Cisco IOS Software Configuration: Cisco IOS Release 11.3: Cisco IOS 11.3 T New Features

#### Cisco IOS Documentation Set

The Cisco IOS software documentation set consists of the Cisco IOS configuration guides, Cisco IOS command references, and several other supporting documents, which are shipped with your order in electronic form on the Documentation CD-ROM—unless you specifically ordered the printed versions.

#### **Documentation Modules and Indexes**

Each module in the Cisco IOS documentation set consists of two books: a configuration guide and a corresponding command reference. Chapters in a configuration guide describe protocols, configuration tasks, Cisco IOS software functionality, and contain comprehensive configuration examples. Chapters in a command reference provide complete command syntax information. Use each configuration guide with its corresponding command reference.

On CCO and the Documentation CD-ROM, two master hot-linked indexes provide information for the Cisco IOS software documentation set.

You can reach these indexes on CCO at:

Service and Support: Cisco IOS Software Configuration: Cisco IOS Release 11.3: Cisco IOS 11.3 Configuration Guides, Command References: Configuration Guide Master Index or **Command Reference Master Index** 

You can reach these indexes on the Documentation CD-ROM at:

Cisco Product Documentation: Cisco IOS Software Configuration: Cisco IOS Release 11.3: Cisco IOS 11.3 Configuration Guides, Command References: Configuration Guide Master **Index** or **Command Reference Master Index** 

#### Release 11.3 Documentation Set

Table 6 describes the contents of the Cisco IOS Release 11.3 software documentation set, which is available in electronic form and also in printed form upon request.

Note You can find the most current Cisco IOS documentation on CCO and the Documentation CD-ROM. These electronic documents may contain updates and modifications made after the paper documents were printed.

You can reach the Cisco IOS documentation set on CCO at:

Service and Support: Technical Documents: Documentation Home Page: Cisco IOS Software **Configuration: Cisco IOS Release 11.3** 

You can reach the Cisco IOS documentation set on the Documentation CD-ROM at:

Cisco IOS Software Configuration: Cisco IOS Release 11.3

Table 6 Cisco IOS Software Release 11.3 Documentation Set

| Books                                                                                                    | Chapter Topics                                                                                                    |  |  |  |  |  |  |
|----------------------------------------------------------------------------------------------------|----------------------------------------------------------------------------------------------------|--|--|--|--|--|--|
| <ul> <li>Configuration Fundamentals Configuration Guide</li> <li>Configuration Fundamentals Command Reference</li> </ul>     | Configuration Fundamentals Overview Cisco IOS User Interfaces File Management System Management                                                                                                    |  |  |  |  |  |  |
| Network Protocols Configuration Guide, Part 1     Network Protocols Command Reference, Part 1                                | IP Addressing IP Services IP Routing Protocols                                                                                                    |  |  |  |  |  |  |
| <ul> <li>Network Protocols Configuration Guide, Part 2</li> <li>Network Protocols Command Reference, Part 2</li> </ul>       | AppleTalk<br>Novell IPX                                                                                                    |  |  |  |  |  |  |
| <ul> <li>Network Protocols Configuration Guide, Part 3</li> <li>Network Protocols Command Reference, Part 3</li> </ul>       | Apollo Domain Banyan VINES DECnet ISO CLNS XNS                                                                                                    |  |  |  |  |  |  |
| <ul> <li>Wide-Area Networking Configuration Guide</li> <li>Wide-Area Networking Command Reference</li> </ul>                 | ATM Frame Relay SMDS X.25 and LAPB                                                                                                    |  |  |  |  |  |  |
| <ul> <li>Security Configuration Guide</li> <li>Security Command Reference</li> </ul>                                         | AAA Security Services Security Server Protocols Traffic Filtering and Firewalls IP Security and Encryption Passwords and Privileges Neighbor Router Authentication IP Security Options                                       |  |  |  |  |  |  |
| <ul> <li>Cisco IOS Interface Configuration Guide</li> <li>Cisco IOS Interface Configuration Guide</li> </ul>                 | Interface Configurations                                                                                                    |  |  |  |  |  |  |
| Dial Solutions Configuration Guide     Dial Solutions Command Reference                                                      | Dial-In Port Setup Dial-In Terminal Services Dial-on-Demand Routing (DDR) Dial Backup Dial-Out Modem Pooling Large-Scale Dial Solutions Cost-Control Solutions ISDN X.25 over ISDN VPDN Dial Business Solutions and Examples |  |  |  |  |  |  |
| <ul> <li>Cisco IOS Switching Services Configuration Guide</li> <li>Cisco IOS Switching Services Command Reference</li> </ul> | Switching Paths for IP Networks Virtual LAN (VLAN) Switching and Routing                                                                                                    |  |  |  |  |  |  |

Table 6 Cisco IOS Software Release 11.3 Documentation Set (continued)

| Books                                                                                                    | Chapter Topics                                                                                                    |
|----------------------------------------------------------------------------------------------------|----------------------------------------------------------------------------------------------------|
| Bridging and IBM Networking Configuration Guide     Bridging and IBM Networking Command Reference                                                                                                    | Transparent Bridging Source-Route Bridging Token Ring Inter-Switch Link Remote Source-Route Bridging DLSw+ STUN and BSTUN LLC2 and SDLC IBM Network Media Translation DSPU and SNA Service Point SNA Frame Relay Access Support APPN Cisco Database Connection NCIA Client/Server Topologies Cisco Mainframe Channel Connection Airline Product Set |
| <ul> <li>Voice, Video, and Home Applications Configuration Guide</li> <li>Voice, Video, and Home Applications Command Reference</li> </ul>                                                                                                    | Voice over IP Voice over Frame Relay Voice over ATM Voice over HDLC Video Support Universal Broadband Features                                                                                                    |
| <ul> <li>Quality of Service Solutions Configuration Guide</li> <li>Quality of Service Solutions Command Reference</li> </ul>                                                                                                    | Classification Scheduling Packet Drop Traffic Shaping ATM QoS SNA QoS Line Protocols                                                                                                    |
| <ul> <li>Configuration Guide Master Index</li> <li>Command Reference Master Index</li> <li>Cisco IOS Software Command Summary</li> <li>Cisco IOS System Error Messages</li> <li>Debug Command Reference</li> <li>Dial Solutions Quick Configuration Guide</li> </ul> |                                                                                                    |

Note The Cisco Management Information Base (MIB) User Quick Reference publication is no longer published. For the latest list of MIBs supported by Cisco, see the Cisco Network Management Toolkit on Cisco Connection Online. From CCO, click on the following path: Service & Support: Software Center: Network Mgmt Products: Cisco Network Management Toolkit: Cisco MIBs.

# **Service and Support**

For service and support for a product purchased from a reseller, contact the reseller, who offers a wide variety of Cisco service and support programs described in "Service and Support" of Cisco Information Packet shipped with your product.

Note If you purchased your product from a reseller, you can access CCO as a guest. CCO is Cisco Systems' primary real-time support channel. Your reseller offers programs that include direct access to CCO services.

For service and support for a product purchased directly from Cisco, use CCO.

### Software Configuration Tips on the Cisco Technical Assistance Center Home Page

If you have a CCO login account, you can access the following URL, which contains links and tips on configuring your Cisco products:

http://www.cisco.com/kobayashi/serv tips.shtml

This URL is subject to change without notice. If it changes, point your Web browser to CCO and click on this path: Products & Technologies: Products: Technical Tips.

The Technical Tips page provides the following sections:

- Configuration Cookbooks—Contains common configurations or recipes for configuring various access routes and dial technologies.
- Field Notices—Notifies you of any critical issues regarding Cisco products and includes problem descriptions, safety or security issues, and hardware defects.
- Frequently Asked Questions—Describes the most frequently asked technical questions about Cisco hardware and software.
- Hardware—Provides technical tips related to specific hardware platforms.
- Hot Tips—Describes popular tips and hints gathered from the Cisco Technical Assistance Center (TAC). Most of these documents are available from the TAC Fax-on-demand service. To reach Fax-on-demand and receive documents at your fax machine from the United States, call 888-50-CISCO (888-502-4726). From other areas, call 650-596-4408.
- Internetworking Features—Lists tips on using and deploying Cisco IOS software features and services.
- Sample Configurations—Provides actual configuration examples that are complete with topology and annotations.
- Software Products—Contains Cisco IOS Software Bulletins, Cisco TCP/IP Suite 100, General Cisco IOS, Internet/Intranet Applications and Software, Network Management, Network Protection Software Tips, and WAN Switching Products and Software.
- Special Collections—Lists other helpful documents, including Case Studies, References & Request for Comments (RFCs), and Security Advisories.

### Cisco Connection Online

Cisco Connection Online (CCO) is Cisco Systems' primary, real-time support channel. Maintenance customers and partners can self-register on CCO to obtain additional information and services.

Available 24 hours a day, 7 days a week, CCO provides a wealth of standard and value-added services to Cisco's customers and business partners. CCO services include product information, product documentation, software updates, release notes, technical tips, the Bug Navigator, configuration notes, brochures, descriptions of service offerings, and download access to public and authorized files.

CCO serves a wide variety of users through two interfaces that are updated and enhanced simultaneously: a character-based version and a multimedia version that resides on the World Wide Web (WWW). The character-based CCO supports Zmodem, Kermit, Xmodem, FTP, and Internet e-mail, and it is excellent for quick access to information over lower bandwidths. The WWW version of CCO provides richly formatted documents with photographs, figures, graphics, and video, as well as hyperlinks to related information.

You can access CCO in the following ways:

- WWW: http://www.cisco.com
- WWW: http://www-europe.cisco.com
- WWW: http://www-china.cisco.com
- Telnet: cco.cisco.com
- Modem: From North America, 408 526-8070; from Europe, 33 1 64 46 40 82. Use the following terminal settings: VT100 emulation; databits: 8; parity: none; stop bits: 1; and connection rates up to 28.8 kbps.

For a copy of CCO's Frequently Asked Questions (FAO), contact cco-help@cisco.com. For additional information, contact cco-team@cisco.com.

**Note** If you are a network administrator and need personal technical assistance with a Cisco product that is under warranty or covered by a maintenance contract, contact Cisco's Technical Assistance Center (TAC) at 800 553-2447, 408 526-7209, or tac@cisco.com. To obtain general information about Cisco Systems, Cisco products, or upgrades, contact 800 553-6387, 408 526-7208, or cs-rep@cisco.com.

### **Documentation CD-ROM**

Cisco documentation and additional literature are available in a CD-ROM package, which ships with your product. The Documentation CD-ROM, a member of the Cisco Connection Family, is updated monthly. Therefore, it might be more current than printed documentation. To order additional copies of the Documentation CD-ROM, contact your local sales representative or call customer service. The CD-ROM package is available as a single package or as an annual subscription. You can also access Cisco documentation on the World Wide Web at http://www.cisco.com, http://www-china.cisco.com, or http://www-europe.cisco.com.

If you are reading Cisco product documentation on the World Wide Web, you can submit comments electronically. Click Feedback in the toolbar and select Documentation. After you complete the form, click Submit to send it to Cisco. We appreciate your comments.

This document is to be used in conjunction with the documents listed in the "Related Documentation" section on page 20.

Access Registrar, AccessPath, Any to Any, AtmDirector, CCDA, CCDE, CCDP, CCIE, CCNA, CCNP, CCSI, CD-PAC, the Cisco logo, the Cisco Certified Internetwork Expert logo, CiscoLink, the Cisco Management Connection logo, the Cisco NetWorks logo, the Cisco Powered Network logo, Cisco Systems Capital, the Cisco Systems Capital logo, Cisco Systems Networking Academy, the Cisco Technologies logo, ConnectWay, ControlStream, Fast Step, FireRunner, GigaStack, IGX, JumpStart, Kernel Proxy, MGX, Natural Network Viewer, NetSonar, Network Registrar, Packet, PIX, Point and Click Internetworking, Policy Builder, Precept, RouteStream, Secure Script, ServiceWay, SlideCast, SMARTnet, StreamView, The Cell, TrafficDirector, TransPath, ViewRunner, VirtualStream, VisionWay, VlanDirector, Workgroup Director, and Workgroup Stack are trademarks<sup>TM</sup>; Changing the Way We Work, Live, Play, and Learn, Empowering the Internet Generation, The Internet Economy, and The New Internet Economy are service marks(SM); and Asist, BPX, Catalyst, Cisco, Cisco IOS, the Cisco IOS logo, Cisco Systems, the Cisco Systems logo, the Cisco Systems Cisco Press logo, Enterprise/Solver, EtherChannel, EtherSwitch, FastHub, FastPAD, FastSwitch, IOS, IP/TV, IPX, LightStream, LightSwitch, MICA, NetRanger, Registrar, StrataView Plus, Stratm, TeleRouter, and VCO are registered trademarks® of Cisco Systems, Inc. in the U.S. and certain other countries. All other trademarks mentioned in this document are the property of their respective owners. (9905R)

Copyright © 1999, Cisco Systems, Inc. All rights reserved.